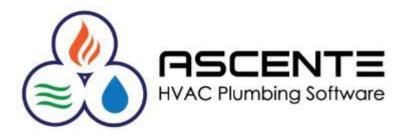

# Ascente Enhanced Business Intelligence

### **Report & Dashboard Creation Solution**

Presenter: Mark Allman July 2018

www.compusource.com

http://www.servicecontractorsoftware.com/

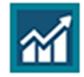

Enterprise BI

The Ascente – Enterprise Business Intelligence application make it possible for you to create your own reports and dashboards using the Ascente & Traverse databases specifically as you need them to be.

When viewing a report or dashboard using the Ascente EBI app, you will be able to interactively filter, sort or edit as necessary.

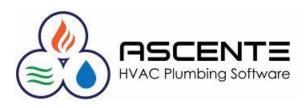

#### **Overview**

Ascente EBI is a stand alone application. While it does access the Ascente and Traverse databases, neither the Ascente or Traverse clients are required to run Ascente EBI on a workstation.

Ascente EBI has *Business Categories* that are groupings of common *Data Sources*. The *Data Sources* determine the SQL databases and tables that Ascente EBI users will have access to in order to create reports and dashboards. Each *Data Source* references an SQL View.

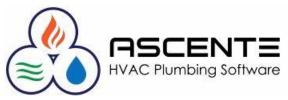

#### Features

- The *Business Categories* allow you to easily select groupings of related *Data Sources* from the Ascente and Traverse SQL databases for your reports and dashboards. Users will be assigned the *Data Sources* that they can access for their reports and dashboards.
- Report Types
  - Standard Rows and Columns
  - Drilldown Allows for up to three levels of drilldown information (IE: Service Order -> Work Order -> Work Order lines)
  - *Matrix* Allows users to drill through summary to underlying detail information from a single data cell
- You can add calculated columns (IE: Sell Cost = Profit)
- You can add many types of graphs to visually present the information. (IE: Pie, Bar, Column, Area ...)

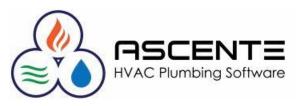

#### Features (continued)

- You can sort and subtotal the data as you need.
- You can customize the field descriptions so they are called what you want them to be.
- The reports can easily be exported to a pdf or an Excel spreadsheet file.
- You can view the dashboards and reports on a mobile device using the *Jonas Enterprise BI* app. This will allow you to have immediate access to your current key business information from anywhere your device can access the internet.

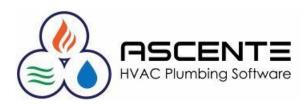

#### **Remote Access Requirements**

You will need:

- The Ascente EBI program installed on your server
- A firewall port opened for Ascente EBI
- User logins and passwords setup in Ascente EBI
- The Jonas Enterprise BI client app installed on your pc, android or iOS device
- An internet connection

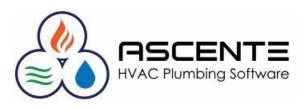

### Security

- User access requires a valid user id, password and site id
- Your data access is secured with user security roles that will be determined and assigned to each user.
- Remote access will require that the EBI app be installed.

| Login     |         |   |  |  |  |  |
|-----------|---------|---|--|--|--|--|
| User ID:  | John    | * |  |  |  |  |
| Password: | ••••    | * |  |  |  |  |
| Site ID:  | MAINOFF | * |  |  |  |  |
|           | Login   |   |  |  |  |  |

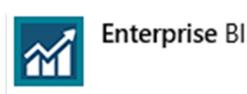

Android App

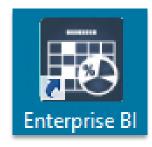

Desktop Icon

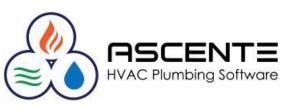

### Enhanced Business Intelligence Dashboard Example

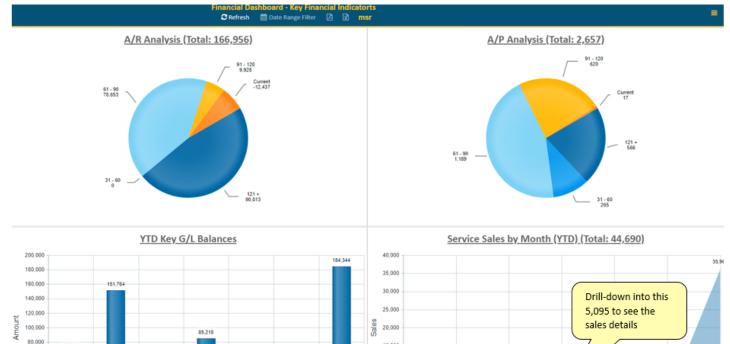

65,930

A/P

A/R

60,000

40,000

20,000

0

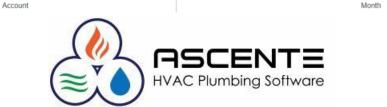

15.000

10,000

5,000

500

0

5.059

4

1,200

5

355

6

1.271

3

338

2

44,519

Sales

Unbilled SOs

27,176

COGS

7 566

Accrued PR

Cash

### Enhanced Business Intelligence Dashboard Drill-Down Example

Drag a column header and drop it here to group by that column

| CustomerID | : | JobsiteName    | : | InvoiceNumb | Sales 🚦 | Profit | Month | : |
|------------|---|----------------|---|-------------|---------|--------|-------|---|
| AustinCox  |   | Austin Cox     |   | LAM008-0452 | 100     | 100    |       | 4 |
| AustinCox  |   | Austin Cox     |   | LAM008-0456 | 100     | 100    |       | 4 |
| AustinCox  |   | Austin Cox     |   | LAM008-0457 | 100     | 100    |       | 4 |
| AustinCox  |   | Austin Cox     |   | LAM008-0503 | 100     | 100    |       | 4 |
| AustinCox  |   | Mary Hwang     |   | GAM00172    | 100     | 26     |       | 4 |
| AustinCox  |   | Mary Hwang     |   | jeremy2     | 1,709   | 380    |       | 4 |
| Dale Johns |   | Dale Johnson   |   | LA010471    | 1,650   | 968    |       | 4 |
| JDupri     |   | Jermaine Dupri |   | LAM008-0513 | 1,200   | 1,200  |       | 4 |

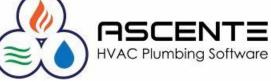

#### **Matrix Report Example**

| Drag a column header and drop it here to grou<br>Service Order Type E Construct<br>Air Conditioning<br>Heating<br>Maint - Billing |    | Maintenance   |                   |              |                              |
|----------------------------------------------------------------------------------------------------|----|---------------|-------------------|--------------|------------------------------|
| ir Conditioning<br>leating                                                                                                    |    | Maintenance   |                   |              |                              |
| Heating                                                                                                    | 11 |               | Service           | Water (Cool) | : Total                      |
|                                                                                                    |    | 6             | 0                 | 168          | 2                            |
| faint - Billing                                                                                                    | 16 | 34            | 0                 | 43           | 0                            |
|                                                                                                    | 0  | 0             | 1                 | 1            | 0                            |
| faintenance                                                                                                    | 0  | •             | 13                | 90           | 0                            |
| Numbing                                                                                                    | 0  | 1             | rill-down the     | 36           | 3                            |
| luote                                                                                                    | 2  |               | inderlying detail | 2            | 0                            |
| 29                                                                                                    | 41 | 33            | 340               | 5            | 448                          |
| lad Graph                                                                                                    |    |               |                   |              | Graph Type: Column           |
|                                                                                                    |    | Service Order | rs by Type        |              |                              |
| 180                                                                                                    |    |               |                   |              |                              |
|                                                                                                    |    |               |                   |              | Drill-down the               |
| 100<br>140<br>120<br>100                                                                                                    |    |               |                   |              | underlying detail<br>records |
| 120                                                                                                    |    |               | 103               |              |                              |
|                                                                                                    | 93 |               |                   |              |                              |
| 80<br>60<br>40                                                                                                    |    | 27,176        |                   | 59           |                              |
| 60                                                                                                    |    |               |                   |              |                              |

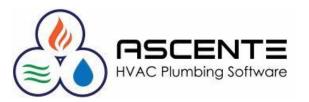

Service Order Type

Maintenance

Plumbing

Quote

Maint - Billing

Heating

0

Air Conditioning

### Enhanced Business Intelligence 3 Level Reporting Example

#### By Jobsite by Component by Detail History for the Jobsite & Component

|                   | dol            | site ,          | / Comp / Deti       | Hst - Jo    | bsite / Components / De | etail I | History                         | -                   |          |                                                                                                    |                                                                    | C Refres      | h 🛗 Date Range    | Filter 🔎 | 🗴 msr          |
|-------------------|----------------|-----------------|---------------------|-------------|-------------------------|---------|---------------------------------|---------------------|----------|----------------------------------------------------------------------------------------------------|--------------------------------------------------------------------|---------------|-------------------|----------|----------------|
| i column header a | and drop it he | ere to g        | group by that colu  | mn          |                         |         |                                 |                     |          |                                                                                                    |                                                                    |               |                   |          |                |
| lobsite 1         | :              | Jobs            | site Name           | :           | Maintenance Contract    | Fir     | st Sale Date                    | Last Sale           | Date     | :                                                                                                    | Total Service S                                                    | ales 🚦        | YTD Service Sales | :        | AddressLine1   |
| Mobile Default]   |                | Mob             | pile Default Custon | ner         | None                    |         |                                 |                     |          |                                                                                                    |                                                                    | 0.00          |                   | 0.00     | 123 Park Way   |
| Park Ave          |                | Ada             | m Anderson          |             | Expired                 | 20      | 17-01-01                        | 2017-09-3           | 12       |                                                                                                    |                                                                    | 2,676.74      |                   | 0.00     | 1 Park Ave     |
| Peachtree Rd      |                | Geo             | rge Country Farm    |             | None                    |         |                                 |                     |          |                                                                                                    |                                                                    | 0.00          |                   | 0.00     | 1 Peachtree Rd |
| )195 Teachder L   | ane            | Stev            | e Shea              |             | None                    | 20      | 17-03-24                        | 2017-03-2           | 24       |                                                                                                    |                                                                    | 1,005.00      |                   | 0.00     | 10195 Teachder |
| 11 Frank Street   |                | Tom             | Hill                |             | None                    |         |                                 |                     |          |                                                                                                    |                                                                    | 3,026.88      |                   | 0.00     | 1111 Frank St. |
| L11 Frank St.     |                | Tom             | Hill                |             | Active                  | 20      | 15-08-18                        | 2018-07-2           | 24       |                                                                                                    |                                                                    | 63,933.04     |                   | 5,661.01 | 1111 Frank St. |
| AC1               | umn header     | and dr          | op it here to group | p by that ( | column                  |         |                                 | _                   |          |                                                                                                    |                                                                    |               |                   |          |                |
| Invoice           |                | :               | Service Order       | :           | Invoice Date            | Part    | :                               | Part Desc           |          |                                                                                                    | :                                                                  | Part Addnl De | ic.               | :        | Bill Type      |
| ACES              |                |                 | ACES                |             | 2016-08-07              | 101     | 01Z                             | REPAIR COI          | NNECTION | MINOR AF                                                                                              | TER HOURS                                                          | AFTER HOURS   | MINOR REPAIR      |          | Material       |
| ACES              |                | ACES            |                     | 2016-08-07  | Copper90                |         | Copper Elbow                    |                     |          | 1/4 Inch 90 degrees                                                                                   |                                                                    |               | Material          |          |                |
| ACES              |                | ACES 2016-08-07 |                     | 2016-08-07  | T1000                   |         | Install 40 Gal Gas Water Heater |                     |          | Install a 40 Gallon gas Water Heater. Inclu<br>Earthquake strap, pressure relief value an<br>permits. |                                                                    |               | Misc              |          |                |
| ACES              |                |                 | ACES                |             | 2016-08-07              | WH      | 40                              | Water Heater 40 Gal |          |                                                                                                    | ProMax <sup>®</sup> Power Vent Higher EF 40-Gallon<br>Water Heater |               | Gallon Gas        | Material |                |

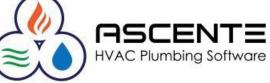

# Thank You!

We thank you for attending or watching this webinar and for choosing Ascente.

Please let us know if you have any questions or world like a follow-up call to discuss this in more detail.

More training videos like this are available on our website <u>www.compusource.com</u>

http://www.servicecontractorsoftware.com/

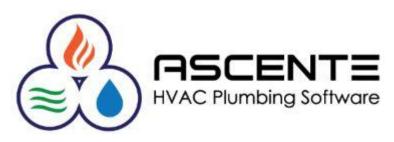